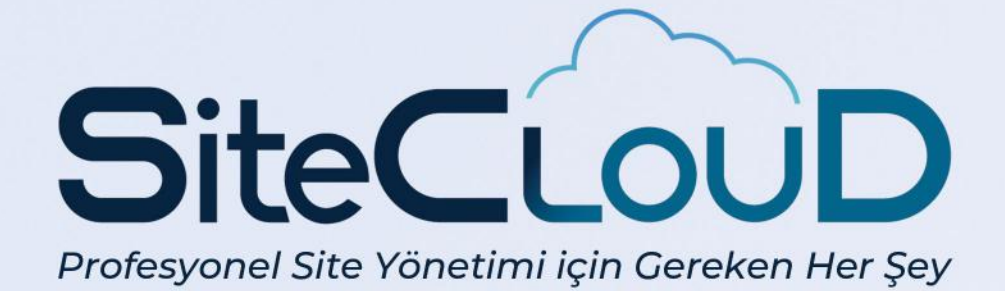

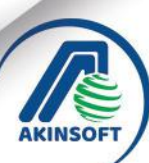

TIT

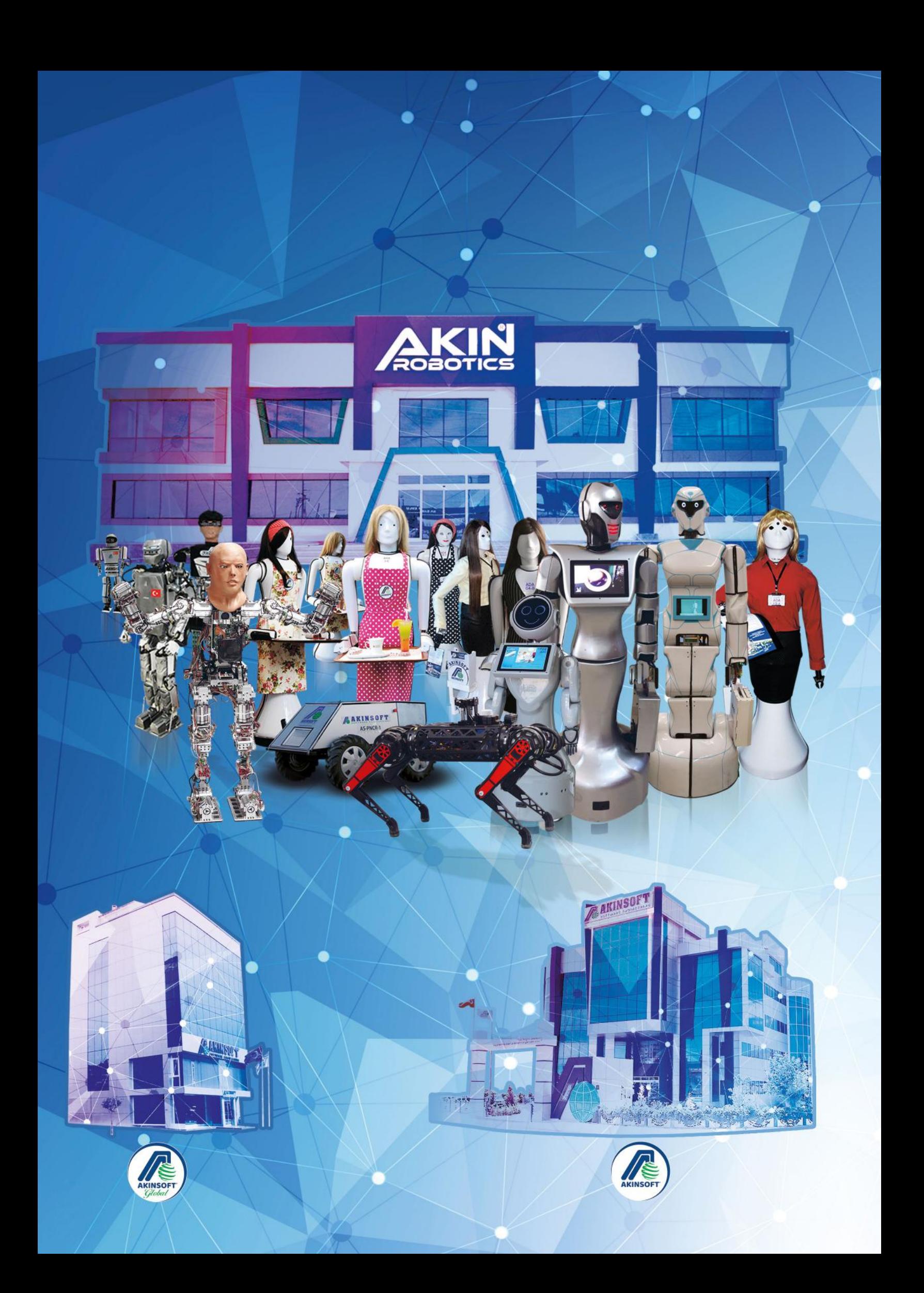

## **Biz AKINSOFT**

#### **MİSYONUMUZ**

 Müşterilerine en iyi hizmeti ve desteği sunmak adına, ülkemizde ve tüm dünyada AKINSOFT Çözüm Ortağı Ağını kurmak ve tüm sektörlere yüksek teknoloji ulaştırmaktır.

#### **VİZYONUMUZ**

 "İnsana ve İnsanlığa Değer Verilmeyen Köşe Kalmasın!" ilkesini prensip edinerek; ülkemizde yüksek teknolojinin öncüsü olmak ve dünyaya, AKINSOFT olarak 'biz de varız' demektir.

#### **AKINSOFT;**

- 15 m2'lik ofiste,
- Harddiski olmayan bilgisayarla,
- Hiç bir sermaye desteği almadan,
- 1995 Yılında Kuruldu.

#### **1995 Yılında Belirlenen Vizyonlarımız**

#### 2000 vizyonu; GERÇEKLEŞTİ

- AKINSOFT İstanbul Bölge Müdürlüğü'nü kurmak,
- Bir otomobil almak,
- İlk Bayi Ağı ziyaretini gerçekleştirmek,
- Rotayı donanımdan çıkartıp tamamen yazılıma yöneltmek.

#### 2005 vizyonu; GERCEKLESTI

- İlimizde kategorisinde vergi rekortmeni olmak,
- 300 kişi istihdam edecek potansiyele ulaşmak,
- Dış ticaretin temellerini atmak,
- Türkiye'de yazılımın öncüsü olmaktır.

#### **2010 vizyonu;**

• Robotik Teknolojiler konusunda Ar-Ge çalışmalarını başlatmak, • AKINSOFT İstanbul Plaza'yı Açmak,

(2010 yılı vizyon içerisinde yer alan; Robotik Teknolojiler konusunda Ar-Ge çalışmalarını başlatmak ve AKINSOFT İstanbul Plaza'yı Açmak vizyonlarımızı 1 yıl önce 2009 yılında gerçekleştirdik.); Bu vizyonlarımızı gerçekleştirerek UyduKent projesini başlatmayı düşünen şirketimiz, istihdam sayısını 30.000 kişiye ulaştırmayı ve dünyada yazılımın öncüsü olmayı hedeflemektedir.

#### 2015 Vizyonu; GERÇEKLEŞTİ

• İnsan hayatını kolaylaştırmak için yapay zeka yazılımları ile tasarlanmış robotik teknolojilerin seri üretimine başlamak.

#### **2023 Vizyonu**

(Bugüne kadar açıklarsak dengeler bozulur demiştik. 26 Aralık 2015'te açıkladık.);

- Uzay teknolojileri Ar-Ge Üssü,
- AKINSOFT Yüksek Teknoloji Üniversitesi kurmak.

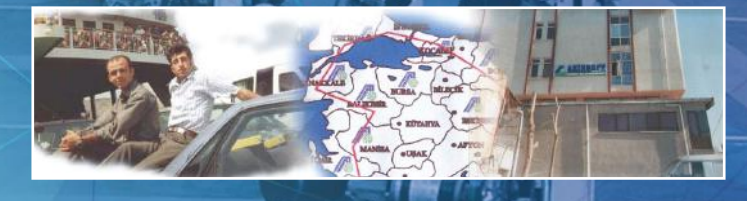

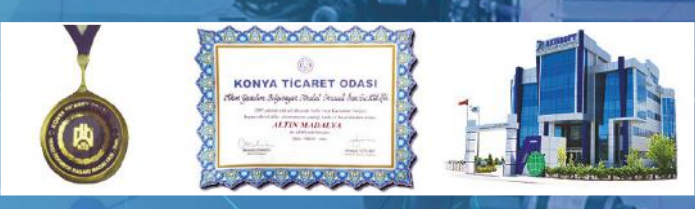

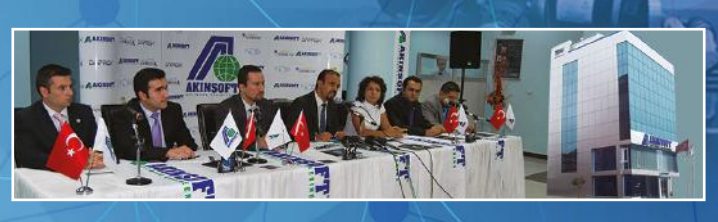

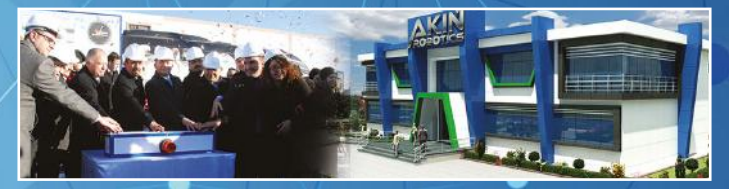

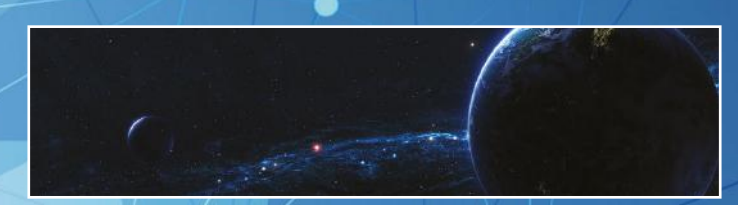

**Sonuç olarak;** 2000, 2005, 2010 ve 2015 vizyonlarımızı başarıyla gerçekleştirdik. Biz yapacağımızı söylediğimiz her şeyin arkasında duruyoruz. 1995 yılından bugüne kadar yaptığımız çalışmalar, hayata geçirdiğimiz planlar, 2023 vizyonumuzu da başarıya ulaştıracağımızın habercisidir.

### **Biz hayal kurmayız, plan yaparız...**

# SİTECLOUD<sup>®</sup>

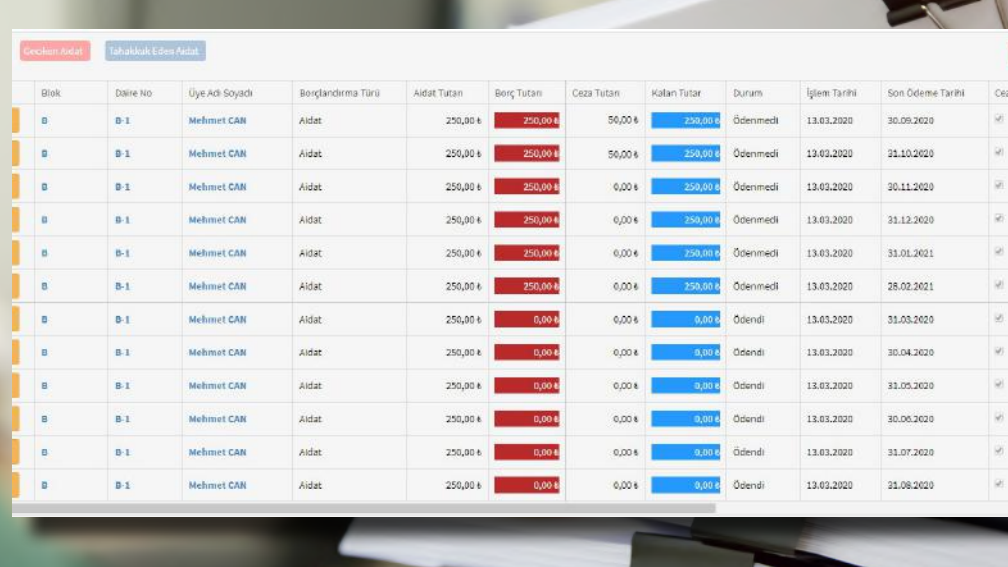

### AİDAT ve İCRA YÖNETİMİ

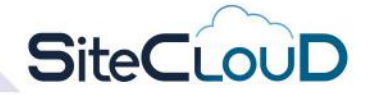

Apartmanlar, siteler, toplu konutlar ve rezidanslardaki tüm süreçlerin takibini yapmak isteyen site yönetimleri için hazırlanmış olan SiteCloud, işlemlerinizi kolaylıkla yapmanızı ve zamandan tasarruf etmenizi sağlıyor.

#### İhtiyacınız olan ne varsa, SiteCloud'da

**O O** akinsoft akinsoftyazilim

- Aidat grubuna göre borclandırma yapabilme,
- Bireysel ya da toplu tutar girerek borçlandırma işlemi yapabilme,
- Metrekareye veya daire tipine göre ya da esit paylaşımlı borçlandırma işlemi,
- Sınırsız sayıda üye borçlandırma seçeneği ekleyebilme,
- Otomatik olarak aidat dağılımı yapabilme,
- Geciken aidatları otomatik olarak hesaplayabilme,
- Üyenin, site yönetimine aidat ödemesi esnasında isteğe bağlı olarak cezayı kaldırabilme imkanı,
- Daire sahibini ve kiracıyı ayrı ayrı takip edebilme,
- Aidatlar yaklaştığında, günü geldiğinde ve geciktiğinde, otomatik olarak sms veya mail gönderebilme imkanı,
- Gerekli filtrelemeler aracılığı ile istediğiniz borçlandırma türüne göre blok bazında, üye tipi, işlem tarihi ve üye kodları gibi seçeneklerle aradığınız bilgilere hızlı ulaşabilme imkanı,
- Borclandırma türüne göre aidatları excele aktarım kolaylığı sağlar,
- Geciken aidatları icralandırabilme,
- İcralandırılan borclara, tek bir tus ile ihtarname alabilme,
- • İcralandırılan borca avukat atayabilme,
- İcralandırılan üyenin; icra masraflarını kaydetme ve dosya belgelerinin görüntülerini saklayabilme,
- İcralandırılan borçların takibi için ilgili personel atayabilme imkanı sağlar,
- Geciken aidat bilgilerini site sakinlerine mail veya sms yoluyla iletebilme,
- Girilen aidatları toplu sekilde silebilme.

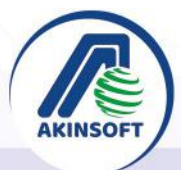

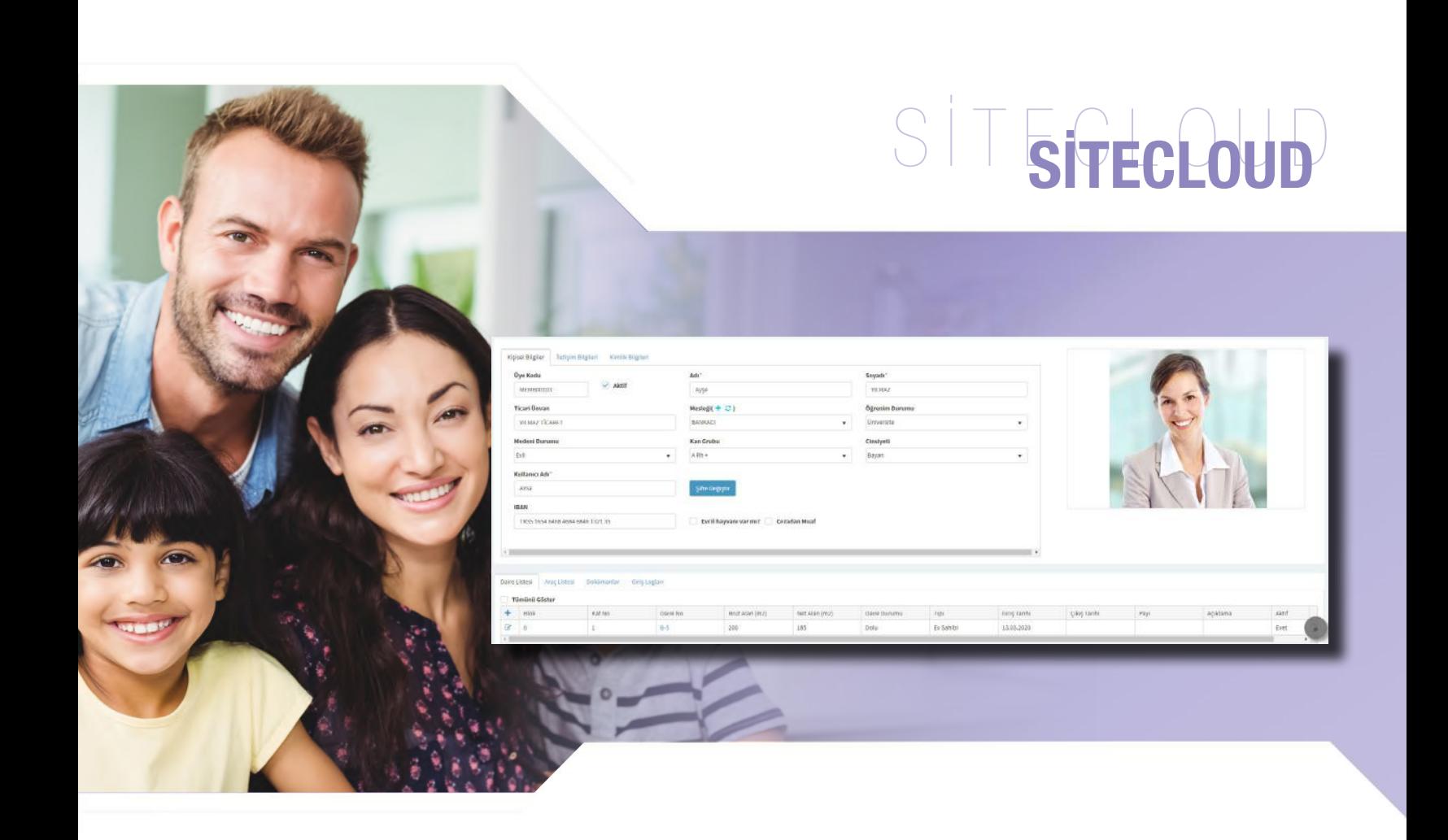

## **SiteCLoUD**

- • Site sakinlerini kayıt yaparken; kişisel bilgilerini, iletişim bilgilerini ve kimlik bilgilerini detaylı bir şekilde kayıt edebilme,
- • Yeni kayıt edilen site sakinine; kullanıcı adı oluşturulduktan sonra otomatik şifre üretip sms olarak iletme,
- • Üye listesinden; kayıtlı bütün üyeleri takip edebilme,

## SİTE SAKİNİ YÖNETİMİ

- • Üyelerin rapor kısmında, tüm üyelerin bakiyelerini ve hareket raporlarını alma,
- Üyelerin araçlarını takip edebilme,
- • Site sakinlerinin uygulamaya veya siteden programa girişlerini takip edebilme olanağı sağlar.

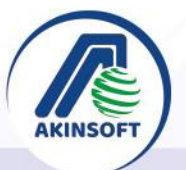

www.akinsoft.com.tr ◯4444080

# SİTECLOUD<sup>U</sup>

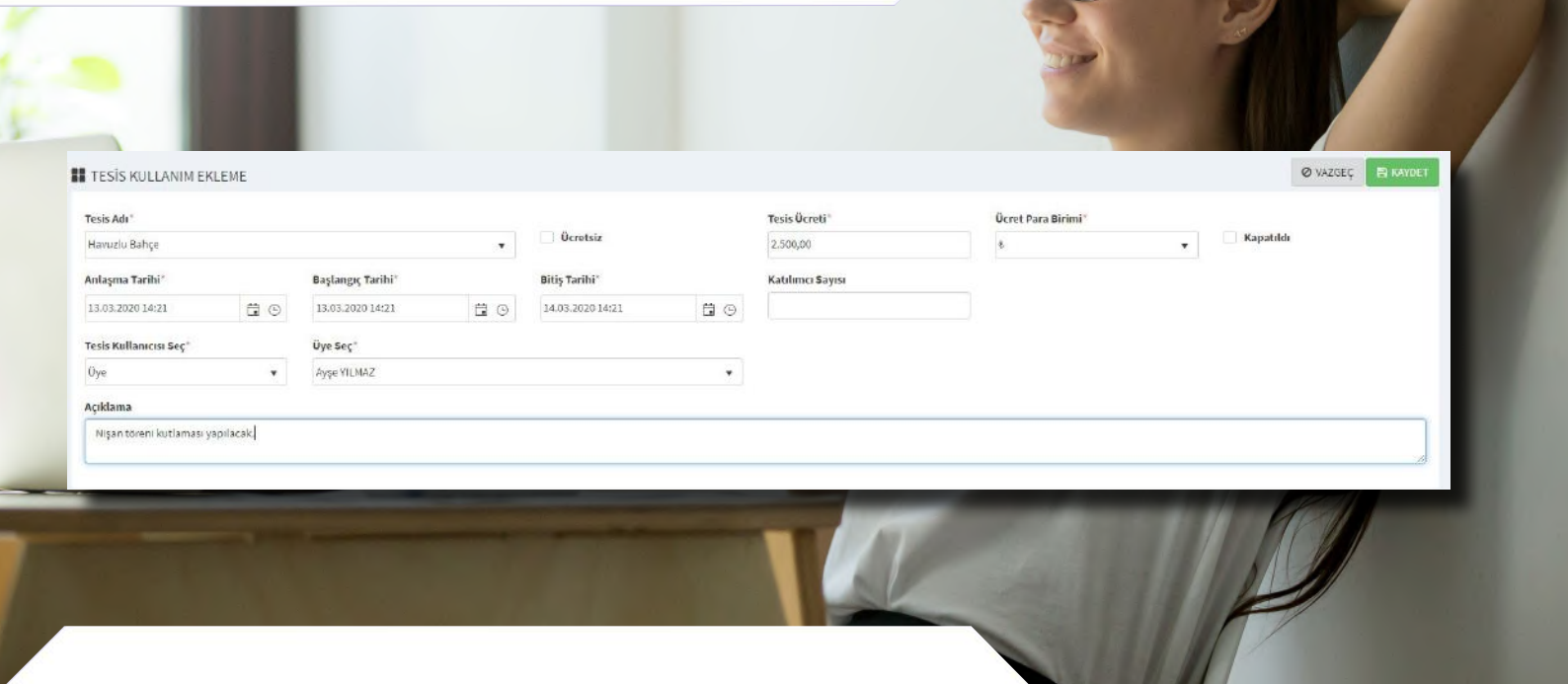

## SOSYAL TESİS, GÜVENLİK VE KARGO YÖNETİMİ

- • Tesisleri eklerken; kapasiteyi seçebilir, rezervasyon taleplerini otomatik onaylayabilir ve misafir kullanımına kapatabilirsiniz,
- • Tesislere gelen üyelerin veya carilerin takibini yapabilme ve ödemeleri takip edebilme imkanı,
- Rezervasyon taleplerini takip edebilme ve yazılımdan onaylayıp, iptal edebilme imkanı sağlar,
- Gelen/giden kargoları takip edebilme imkanı,
- Kargoların hangi firmadan geldiği, takip numarası, göndericiyi ve kargoyu teslim edeni kaydedebilme imkanı,
- • Ziyaretçi takip ve yönetimi sağlama imkanı,
- Gelen ziyaretçileri durumuna kabul etme veya etmeme imkanı,
- Gelen ziyaretçilere verilen giriş kartlarını takip edebilme,

**SiteCLouD** 

- İstediğiniz ziyaretçiyi yasaklayabilme,
- İçerideki ziyaretçileri takip edebilme ve tek bir tuş ile çıkış larını yapabilme kolaylığı sağlar.

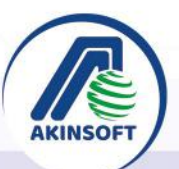

**O O C** akinsoft **C** akinsoftyazilim ◯4444080

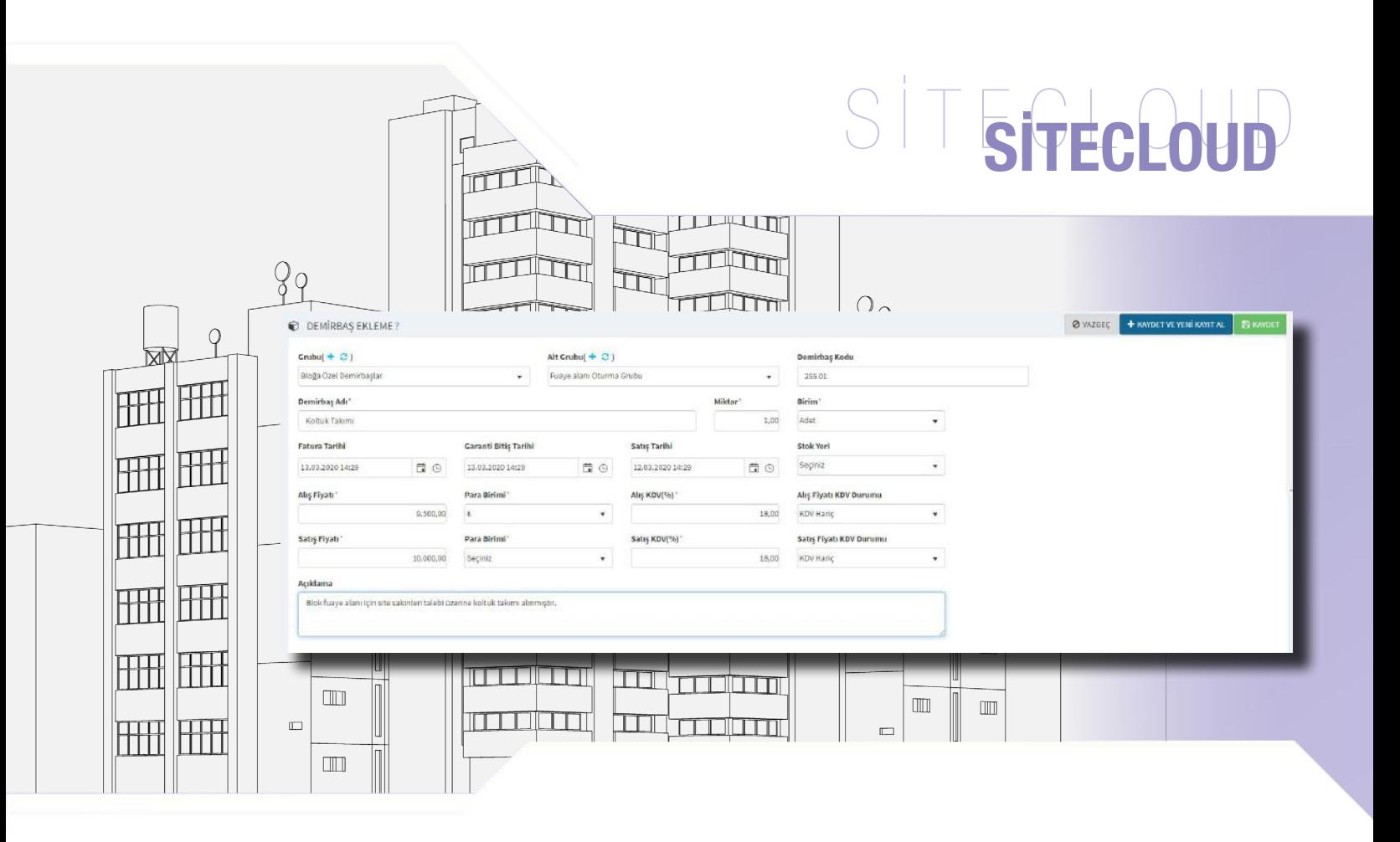

## **SiteCLoUD**

- Demirbaşları alış/satış fiyatlarına göre, fatura ve garanti bitiş tarihlerine göre kaydetme imkanı,
- • Kaydedilen demirbaşların stok yerini seçip, ilgili stoktan takibini yapabilme imkanı,
- • Demirbaşların bakım planı ekleme ve fatura tarihi, garanti bitiş tarihine göre bakımı yaklaşan demirbaşları yönetime bildirme imkanı,
- • Demirbaşların arızalanması durumunda; sisteme kayıt edebilme, takibini yapabilme imkanı,

## DEMİRBAŞ VE STOK YÖNETİMİ

- Demirbaş arızalarına; durumuna göre fatura ve dosya ekleyebilme imkanı,
- • Stoklarınızı ve hizmetlerinizi kaydedebilme,
- Stoklarınızın ve hizmetlerinizin alış ve satış fiyatlarını belirleyebilme imkanı,
- • Kolay bir şekilde stoklarınıza giriş ve çıkış hareketi ekleyebilme,
- • Kaydettiğiniz stokların; envanter raporunu ve hareketlerini alabilme imkanı sağlar.

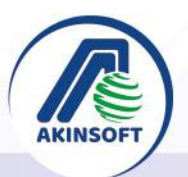

◯4444080

**O O C** akinsoft **O** akinsoftyazilim

# SİTECLOUD

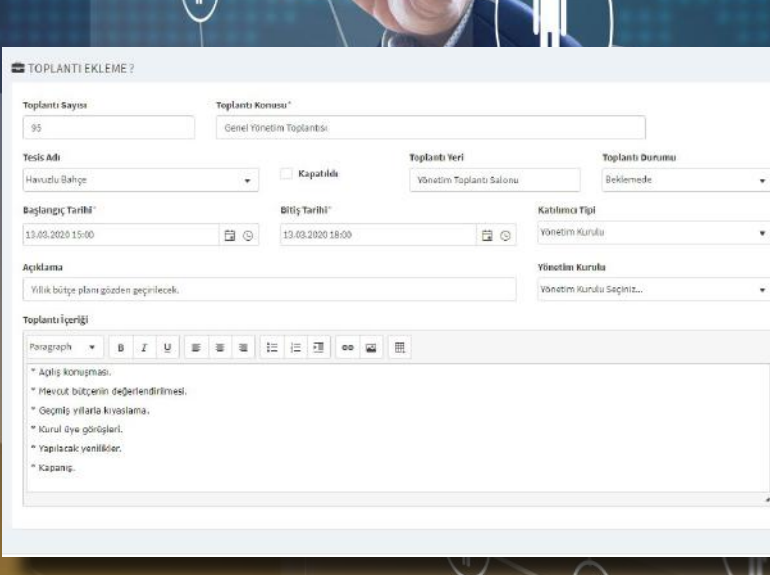

### İDARİ YÖNETİM

- • Site sakinlerine anket oluşturma ve tamamlanan anketleri site sakinleri ile paylaşabilme imkanı,
- • Oluşturulan anketi; seçmeli, çoktan seçmeli ve açıklamalı bir şekilde oluşturabilme,
- • Biten anketlerin raporunu alabilme imkanı,
- Yönetim kurulu üyelerini sisteme kaydedebilme,
- Toplantı oluşturma ve katılımcıya göre bilgilendirme yapabilme imkanı,
- Oluşturulan toplantıya; toplantının içeriğini ve toplantıdan sonra alınan kararları yayınlayabilme imkanı,
- • Site çalışanlarını sisteme kaydedip, yetkilerine göre kullanıcı adı ve şifre oluşturma imkanı,
- **SiteCLouD**
- • Oluşturulan personellerin bakiyelerini ve hareketlerinin raporlarını alabilme imkanı,
- Site yönetimi istediği zaman duyuru oluşturup, site sakinlerine iletebilme imkanı,
- Oluşturulan duyurulara yapılan yorumları okuyup cevaplama imkanı,
- Program üzerinden, site sakinlerinden gelen istek ve önerilere cevap verebilme,
- • Site yönetiminde programı kullanan personellerin, işlem geçmişlerini görebilme olanağı sağlar.

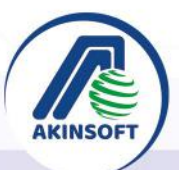

◯4444080

**O O C** akinsoft **C** akinsoftyazilim

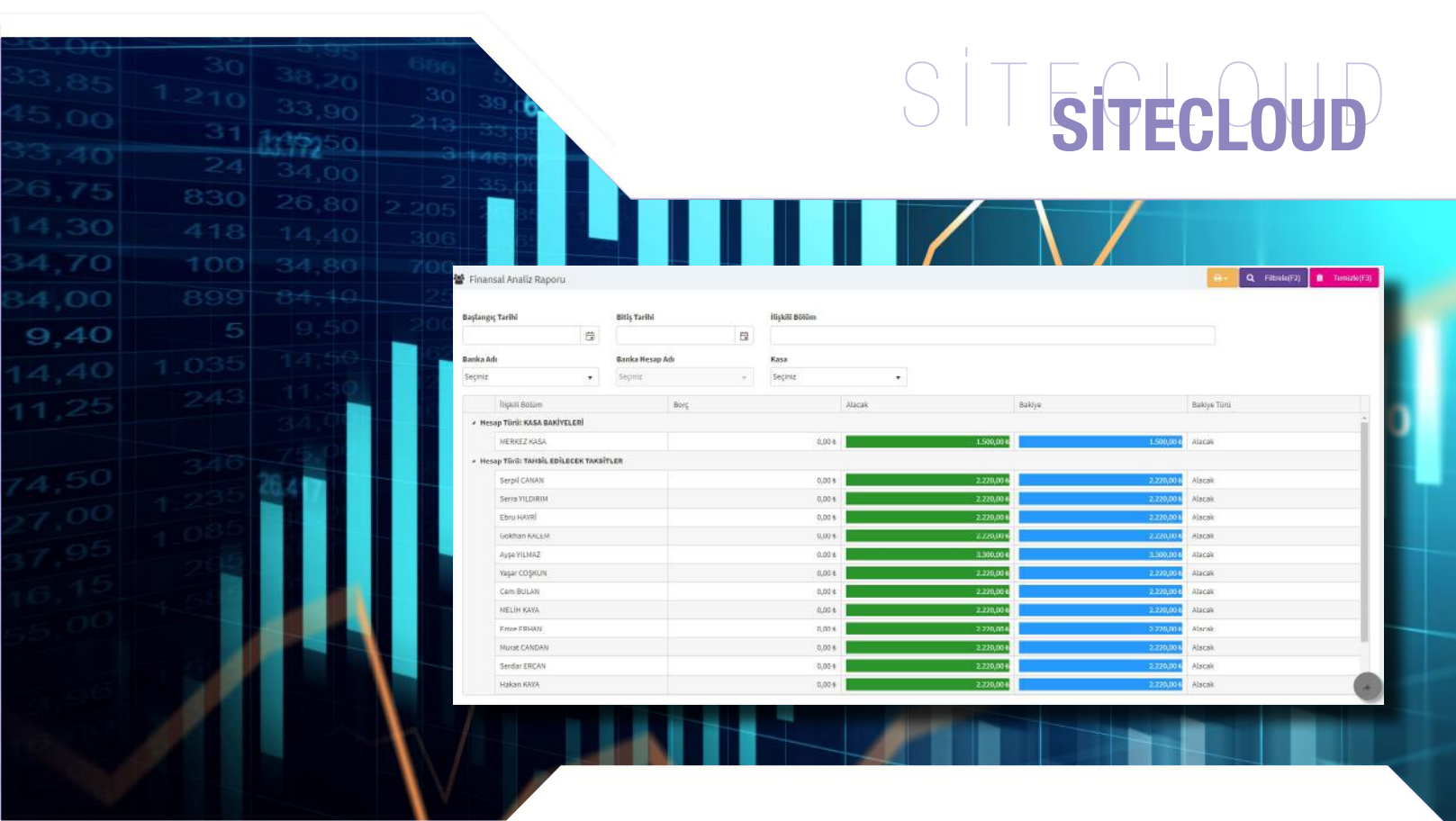

## **SiteCLouD**

- Calıştığınız firmaları sisteme kaydedebilme,
- Çalıştığınız firmalara hareket ekleme ve firmalar arası virman yapabilme imkanı,
- Carilerinizin bakiyelerini ve hareketlerinin raporlarını alabilme,
- Kasalarınızı oluşturup, açılış bakiyenizi oluşturabilme,
- Kasalar arası ve kasadan bankaya transfer yapabilme imkanı,
- Kasalarınızın, bakiyelerini ve hareketlerinin raporlarını alabilme,
- • Bankalarınızı tanımlayıp, bankalar arası ve bankadan kasaya transfer yapabilme imkanı,
- Bankalarınızın, bakiyelerini ve hareketlerinin raporlarını alabilme,
- Alıs ve satıs faturalarınızı ekleyebilme,
- Alış ve satış faturalarınızın raporunu alabilme,
- • Çeklerinize ve senetlerinize, tahsilat ve tediye ekleyebilme

FİNANS YÖNETİMİ

- İsletme projesi modulü ile gelecek yıllar için gelir ve giderlerin tahmini ön bütçelerini hazırlayabilme,
- • Yıllık yakıt, kapıcı, bekçi, bahçıvan ve aidat gibi gelir ve giderlerin ortalama tahmini tutarlarının hesaplanmasını sağlayabilme,
- • Akbank, VakıfBank, Yapı Kredi, ING Bankası, İş Bankası ve Albaraka ile online entegrasyon sağlayabilme,
- Banka entegrasyonu özelliği ile gelen banka ekstrelerini otomatik olarak aktarabilme,
- • Banka entegrasyonu özelliği ile ödeme veya tahsilatın hangi müşteriye veya tedarikçiye ait olduğu otomatik olarak belirleyebilme.

**O O C** akinsoft **O** akinsoftyazilim

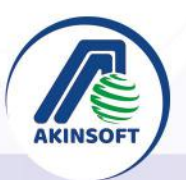

## SİTECLOUD

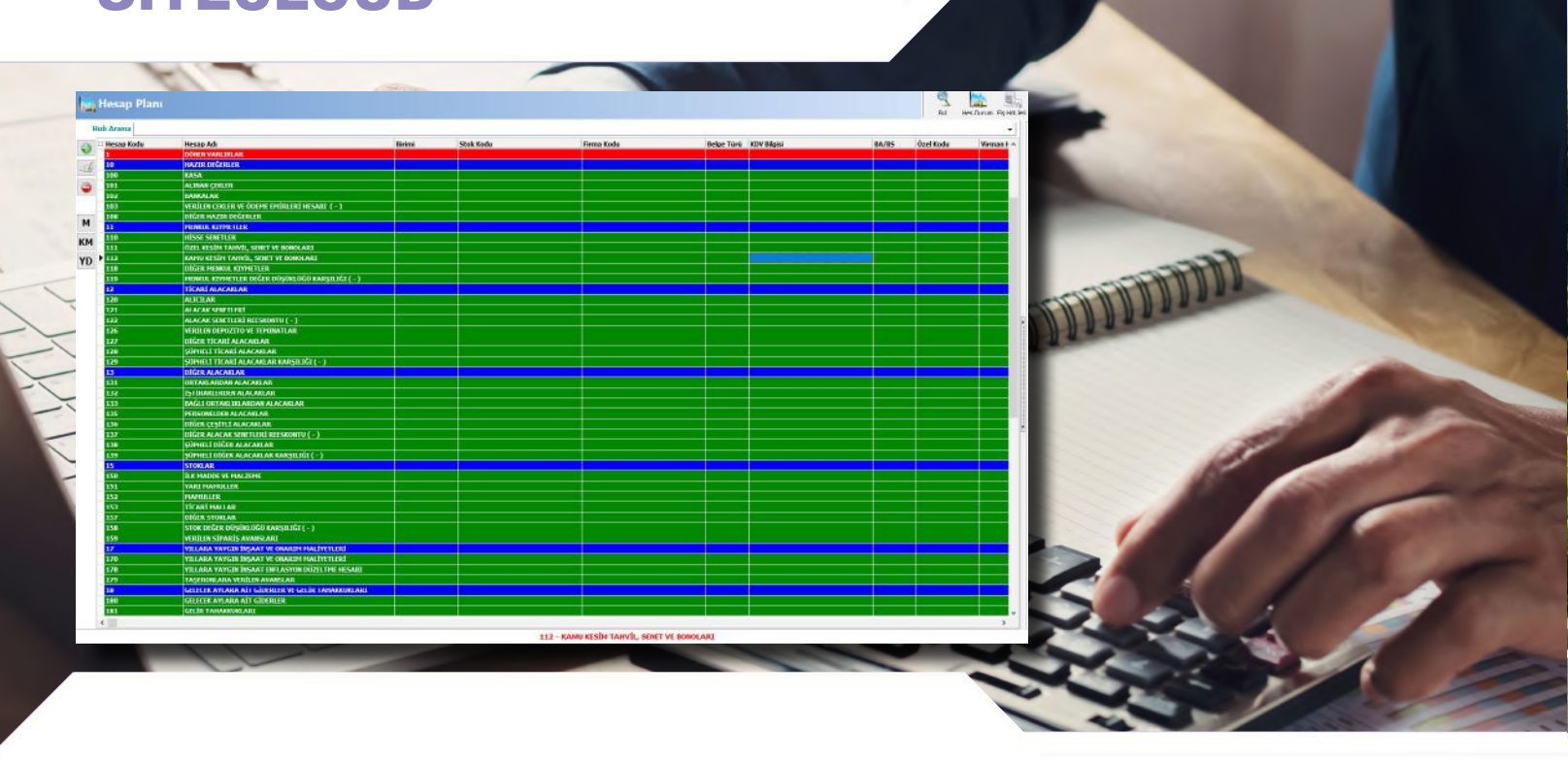

### GENEL MUHASEBE

- Sirketinize ait muhasebe hesaplarını oluşturabilme, excel ile dışarıdan aktarımını sağlayabilme,
- • Fiş işlemleri alanından açılış, tahsil, tediye, mahsup ve kapanış fişlerinizi oluşturabilme, daha önce kaydettiğiniz fişlerin dökümünü alabilme,
- Fiş sıralama özelliği sayesinde fişlerinize toplu olarak fiş numarası verebilme; tahsil, tediye ve mahsup fişlerinizi kendi içlerinde ayırabilme,
- Kullanmakta olduğunuz KDV oranlarına göre KDV hesaplarınızı kolaylıkla tanımlayabilme,
- Resmi muhasebenize dahil fatura dışında diğer belge türlerini kaydedebilme,
- Hesaplarınızın aylık olarak kümülatif toplamlarını listeleye bilme veya yazdırabilme,
- Muhasebe fislerine islenen hareketlerin resmi olarak kullanılan yevmiye defter dökümünü alabilme,

• İstediğiniz geçerli ayı veya tarih aralığını seçip, mizanı listeleyebilme veya yazdırabilme,

**SiteCLouD** 

- İsletmenizin belirli bir tarihte sahip olduğu varlıkları ve bu varlıkların sağlanmış olduğu kaynakları listeleyebilme veya yazdırabilme,
- Ana hesaplarınızın ve alt hesaplarınızın kullanıldıkları fiş bilgileri ile borç, alacak ve bakiye şeklinde hesap detaylarını alabilme,
- • Ayrıntılı ve özet gelir tablosu ile şirketinizin dönem içindeki satışları, satışların maliyetlerini, faaliyet giderlerini, faaliyet dışı gelir-giderlerini, kar-zararını tek ekranda listeleyebilme veya yazdırabilme,
- Fis hareket listesi ile seçmis olduğunuz hesap koduna göre kayıtlı fişleri listeleyebilme veya yazdırabilme kolaylığı sağlar.

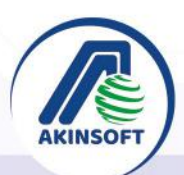

◯4444080 www.akinsoft.com.tr

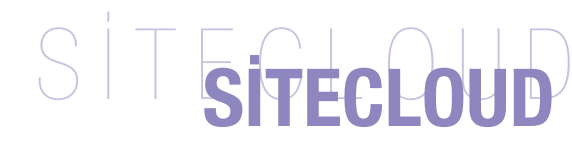

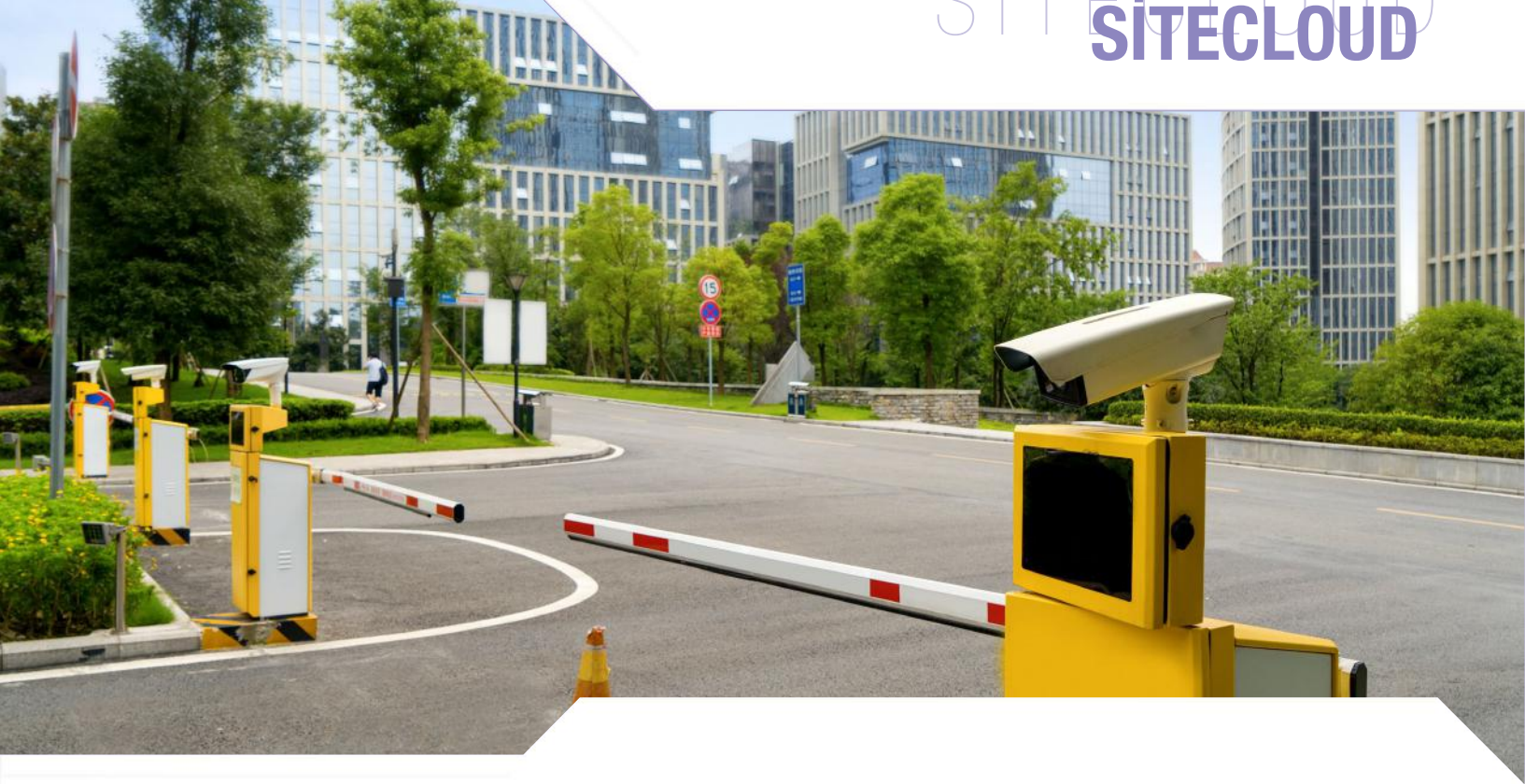

#### **SiteCLouD** OGS (OTOMATİK GEÇİŞ SİSTEMİ) ENTEGRASYONU

Bariyer-Plaka Tanıma Entegrasyon Modülü ile gerekli entegrasyonları sağlayarak site, toplu konut, iş merkezi otoparkı vb. yaşam alanlarınıza giriş/çıkış yapmak isteyen araçların plakalarını kameralar aracılığı ile okutabilir, tüm giriş çıkışları kontrol ederek işlemlerini kayıt altına alarak entegrasyon sağlayabilme.

- • METCOM Bariyer ve Plaka Tanıma Sistemi ile entegrasyon,
- İzinli araç kayıtları için otomatik bariyer tetikleyebilme,
- Ziyaretçi bilgi girişi özelliği ile gelen ziyaretçileri kaydedebilme,
- Kara liste oluşturarak yasaklı araçlara sesli ve görsel alarm bildirimi sağlayabilme,
- Tarihsel veya saat bazlı görsel rapor alabilme,
- Plaka bazında gelişmiş sorgulama ve raporlama işlemi sağlayabilme.

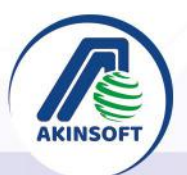

**O O C** akinsoft **O** akinsoftyazilim ◯4444080

## SİTECLOUD

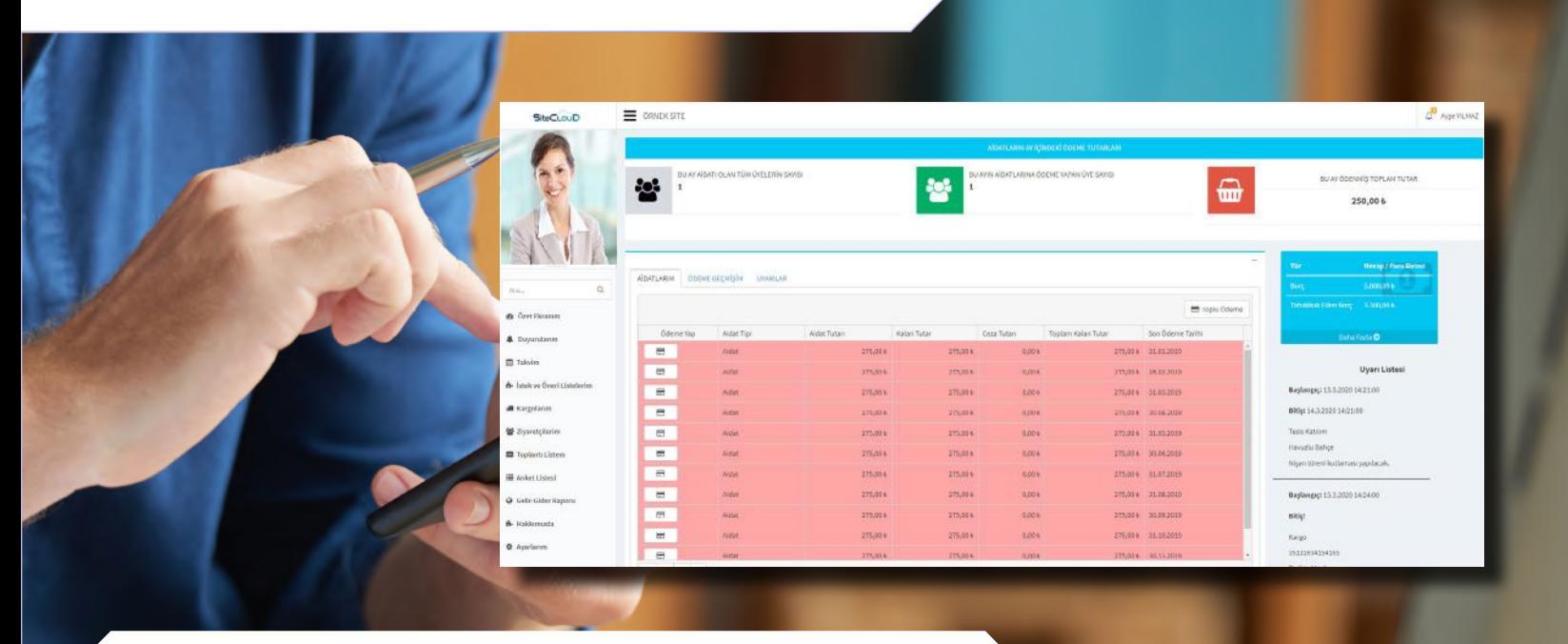

## ÜYE PANELİ VE MOBİL UYGULAMA

- • Tüm aidat ödemelerinizi yapabilme,
- • Geçmişe dönük ödemelerinizi görebilme,
- • Yaklaşan ödemeleri ve toplantıları görebilme,
- İcralık bir durum var ise takip edebilme,
- • Kendinize ait bilgileri güncelleyebilme ve şifre değiştirebilme,
- Site yönetiminden gelen duyuruları ve toplantıları takip edebilme,
- Site yönetiminden gelen toplantı taleplerinin, katılım durumunu belirleyebilme,

**SiteCLoUD** 

- Tarafınıza gelen ziyaretçileri görme ve durumu hakkında bilgileri takip edebilme,
- Tarafınıza gelen kargoları ve durumu hakkında bilgileri takip edebilme,
- • Site yönetimine istek ve önerilerde bulunma imkanı,
- Sitenin gelir-gider raporunu takip edebilme imkanı sağlar.

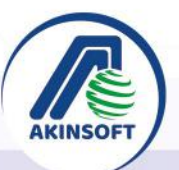

www.akinsoft.com.tr

**O O C** akinsoft **O** akinsoftyazilim ◯4444080

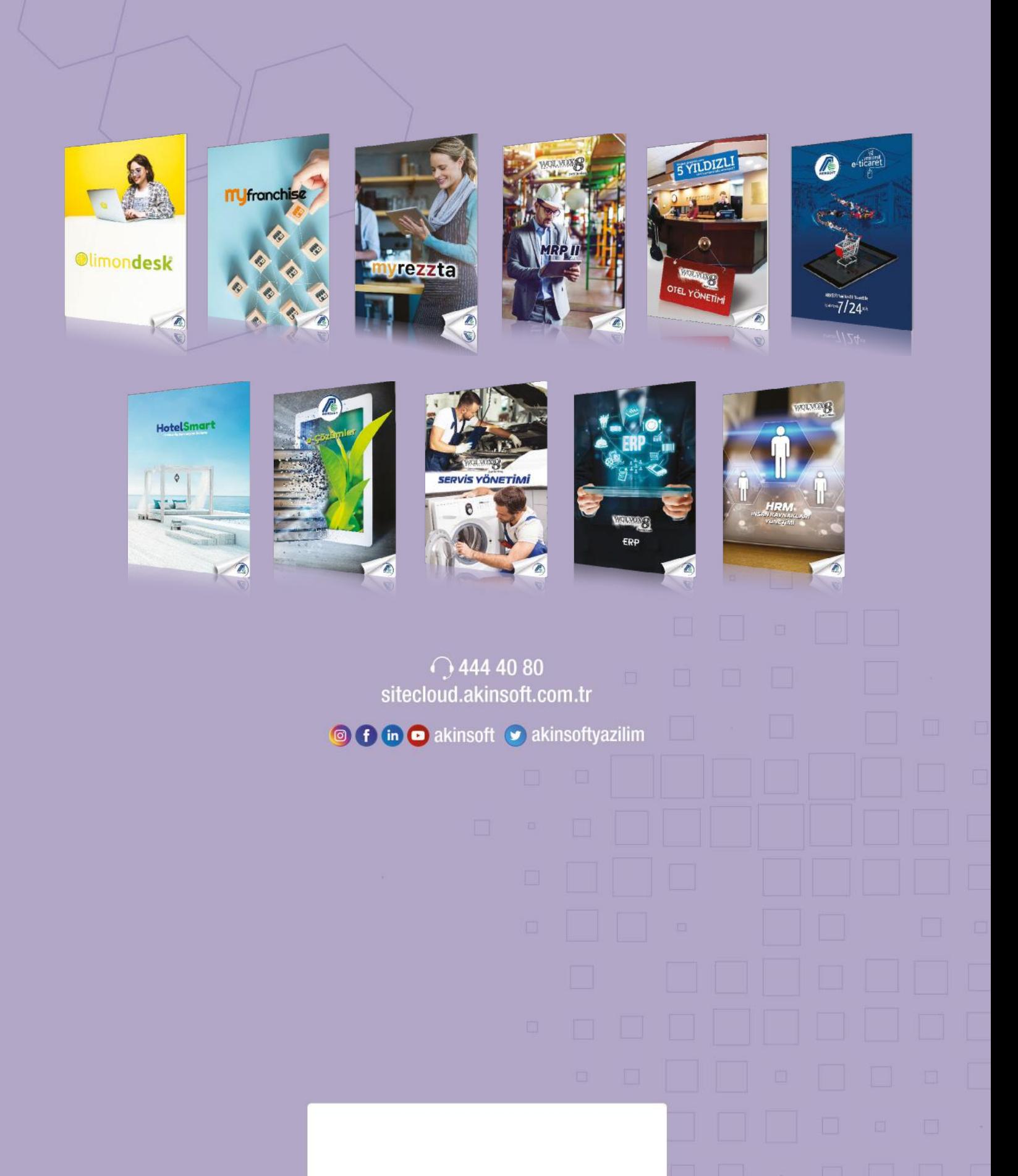